# Signature Devices, inc.

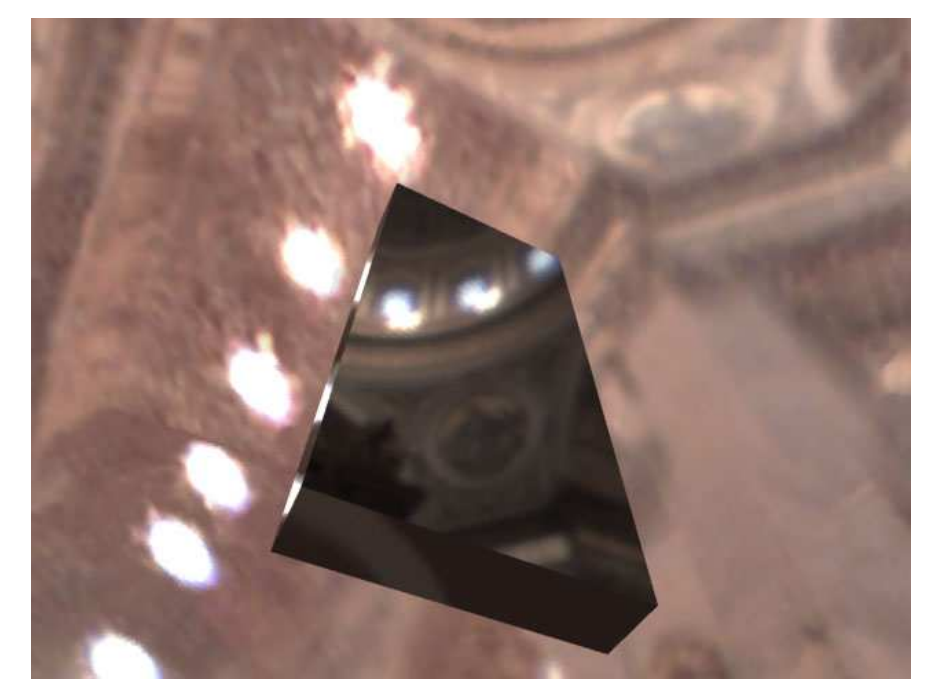

#### **High Dynamic Range Images** Kenneth Hurley - CEO

#### **What we're going to cover**

- Introduction to High Dynamic Range (HDR)
- DX7 implementation
- DX8 implementations
	- Fake HDR
	- Using HDR for Image Based Lighting
- DX9 Implementations
	- Fake HDR
	- Encoding Formats
	- HLSL implementations
- More Information

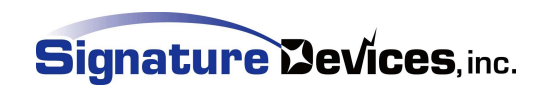

#### **HDR Intro**

- Developed by Paul E. Debevec and Jitendra Malik
	- http://www.debevec.org
- Radiance can vary beyond precision of 8 bits
- Encodes radiance in floating point values
- Demo at site uses Geforce2
- Commercial Licensing Required

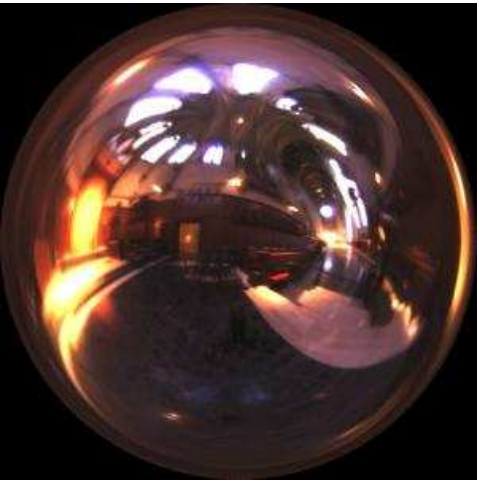

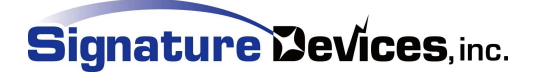

#### **HDR Intro**

- The human visual system adapts automatically to changes in brightness
- In photography, shutter speed and lens aperture are used to control the amount of light that reaches the film
- HDR imagery attempts to capture the full dynamic range of light in real world scenes
- Measures *radiance <sup>=</sup> amount of energy per unit time per unit solid angle per unit area W / (sr \* <sup>m</sup>2)*
	- *W <sup>=</sup> Radiant flux*
	- *sr <sup>=</sup> solid angle*
	- *m2=* area
- 8 bits is not enough!

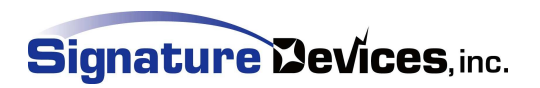

#### **Why do we need HDR**

- It effectively allows us to change the exposure *after* we've taken/rendered the picture
- Dynamic adaptation effects e.g. moving from a bright outdoor environment to indoors
- Allows physically plausible image-based lighting
- BRDFs may need high dynamic range
- Enables realistic optical effects glows around bright light sources, more accurate motion blurs

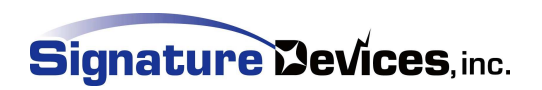

# **HDR Terminology**

#### Gaussian (Blur)

- Blurs image
	- averages pixels around <sup>a</sup> pixel by sampling
- Exposure
	- Similar to photograph chemical process
	- Digitial photographs clamp captured light values
	- Multiple photographs are taken (exposures)
	- Recombined with software for fuller range of luminance values

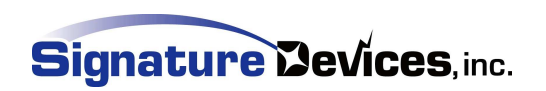

## **HDR Terminology Continued**

#### Tone Mapping

- Tone mapping scales the RGB values of an image, which might be too bright or too dark to be displayed
	- Techniques used to map HDR images to RGB 8 bit monitor images
- "key value" or "neutral value
	- The log-average luminance of the scene
	- DX9 Demos allow changing this value

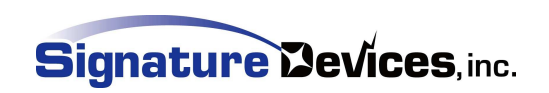

## **HDR Encoding**

- Eyes sensitivity to luminance suggests we must encode 9,900 values if we use linear steps for luminance
- If not linear then only 460 values are requires (9 bits)
- Eye is very sensitive to luminance changes
- Less sensitive to color changes
- **OpenEXR Format**

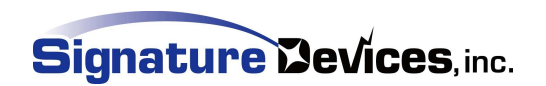

#### **HDR on DX7**

- "Real-Time High Dynamic Range Imagery", Cohen, Tchou, Hawkins, Debevec, Eurographics 2001
- Splits HDR images into several 8-bit textures
	- Recombines using register combiners on DX7 capable hardware
- Doesn't automatically adjust exposure
	- Requires different combiner setups for different exposure ranges, so exposure can only be changed on <sup>a</sup> per-primitive basis

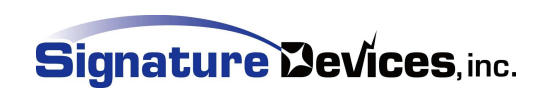

#### **HDR on DX7**

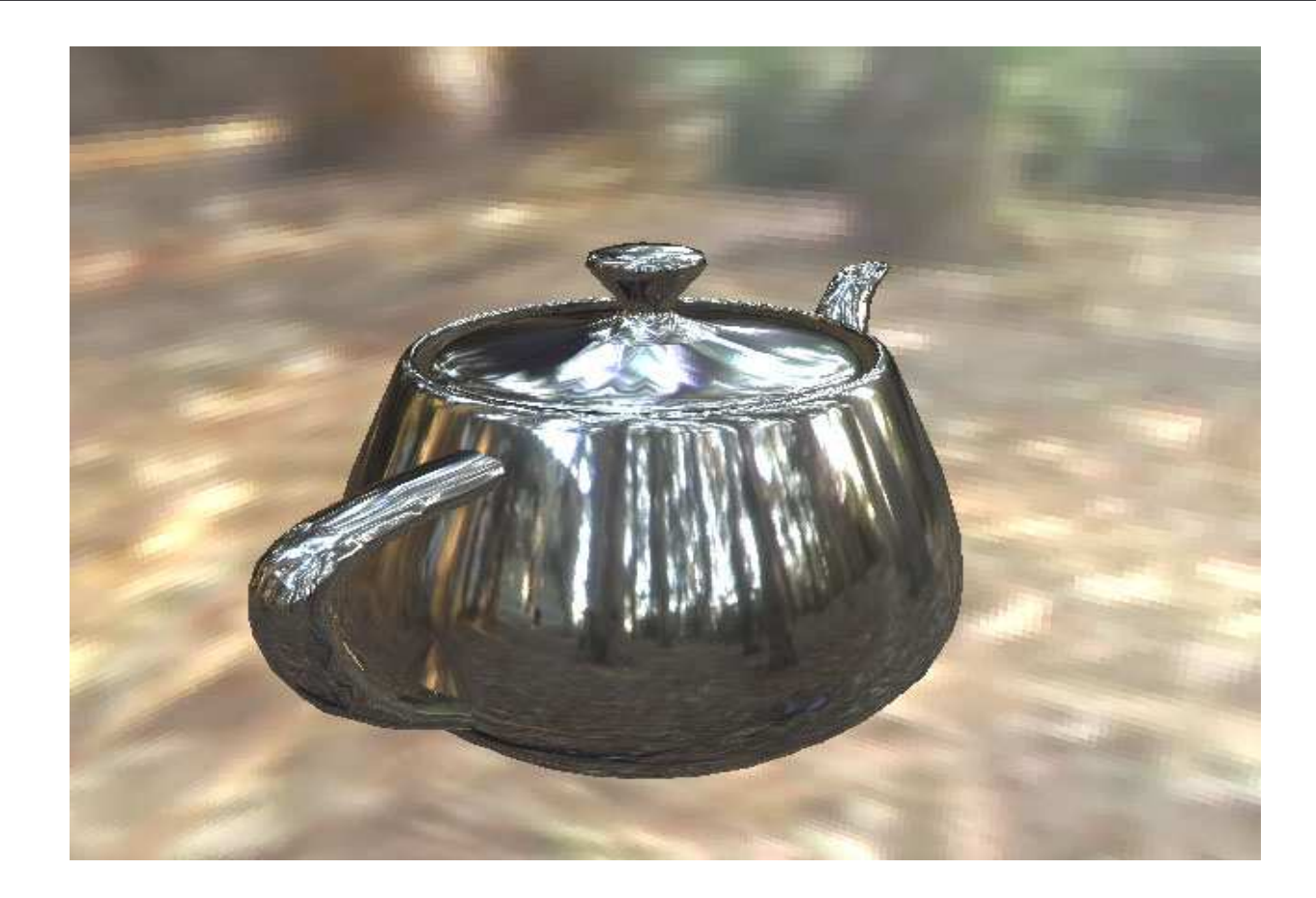

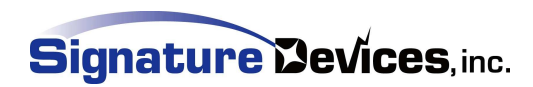

- Developed by Simon Green at NVIDIA
- DX8 that supports <sup>a</sup> 16-bit format known as HILO can be used
- Stores 2 16-bit components: (HI, LO, 1)
- Filtered by hardware at 16-bit precision
- We can also use this format to store high(er) dynamic range imagery
- Remap floating point HDR data to gamma encoded 16 bit fixed-point range [0, 65535]
- HILO only stores two components so we need two HILO textures to store RGB

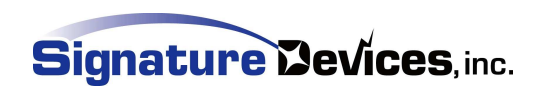

- To display the image, we need to multiply the HDR radiance values by the exposure factor, and then re-map them to the displayable [0,255] range
- This can be achieved using the texm3x2tex pixel shader operation
- Exposure is sent as texture coordinates, the dot product performs the multiply for both channels
- We create <sup>a</sup> 2D texture that maps the result back to displayable values

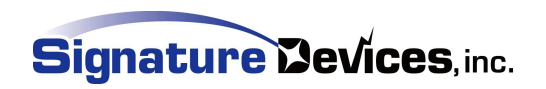

#### Psuedo Code

0: hilo <sup>=</sup> texture \_ cube \_ map(hdr\_texture, s0, t0, r0)

1: dot1 <sup>=</sup> s1\*hi <sup>+</sup> t1\*lo <sup>+</sup> r1\*1.0; // <sup>=</sup> r\_exposure\*r <sup>+</sup> 0 <sup>+</sup> r\_bias

2: dot2 <sup>=</sup> s2\*hi <sup>+</sup> t2\*lo <sup>+</sup> r2\*1.0; // <sup>=</sup> 0 <sup>+</sup> g\_exposure\*g <sup>+</sup> g\_bias

color <sup>=</sup> texture \_ 2d(lut\_texture, dot1, dot2)

#### Pixel Shader code

ps\_1\_1 tex t0 // Grab hilo data from cubemap texm3x2pad t1, t0  $// = r_{exposure*} + 0 + r_{bias}$ texm3x2tex t2, t0 // 0 <sup>+</sup> g\_exposure\*g <sup>+</sup> g\_bias mov r0, t2

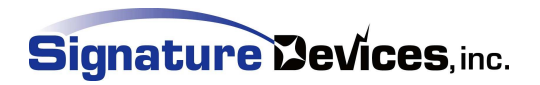

- Requires 2 passes to render RGB, using D3DRS \_ COLORWRITEENABLE to mask off color channels
- First pass renders R and G:
	- $texcord1 = (r$ \_exposure, 0.0,  $r$ \_bias)
	- $texcord2 = (0.0, g_{ex})$  exposure, g\_bias)
- Second pass renders B:
	- $textrm{coord1} = (0, \, 0, \, 0)$
	- $texcord2 = (b_{exposure}, 0.0, b_{bias})$

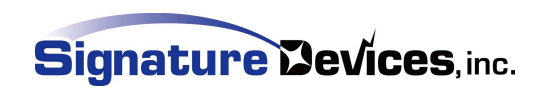

#### Exposure .25

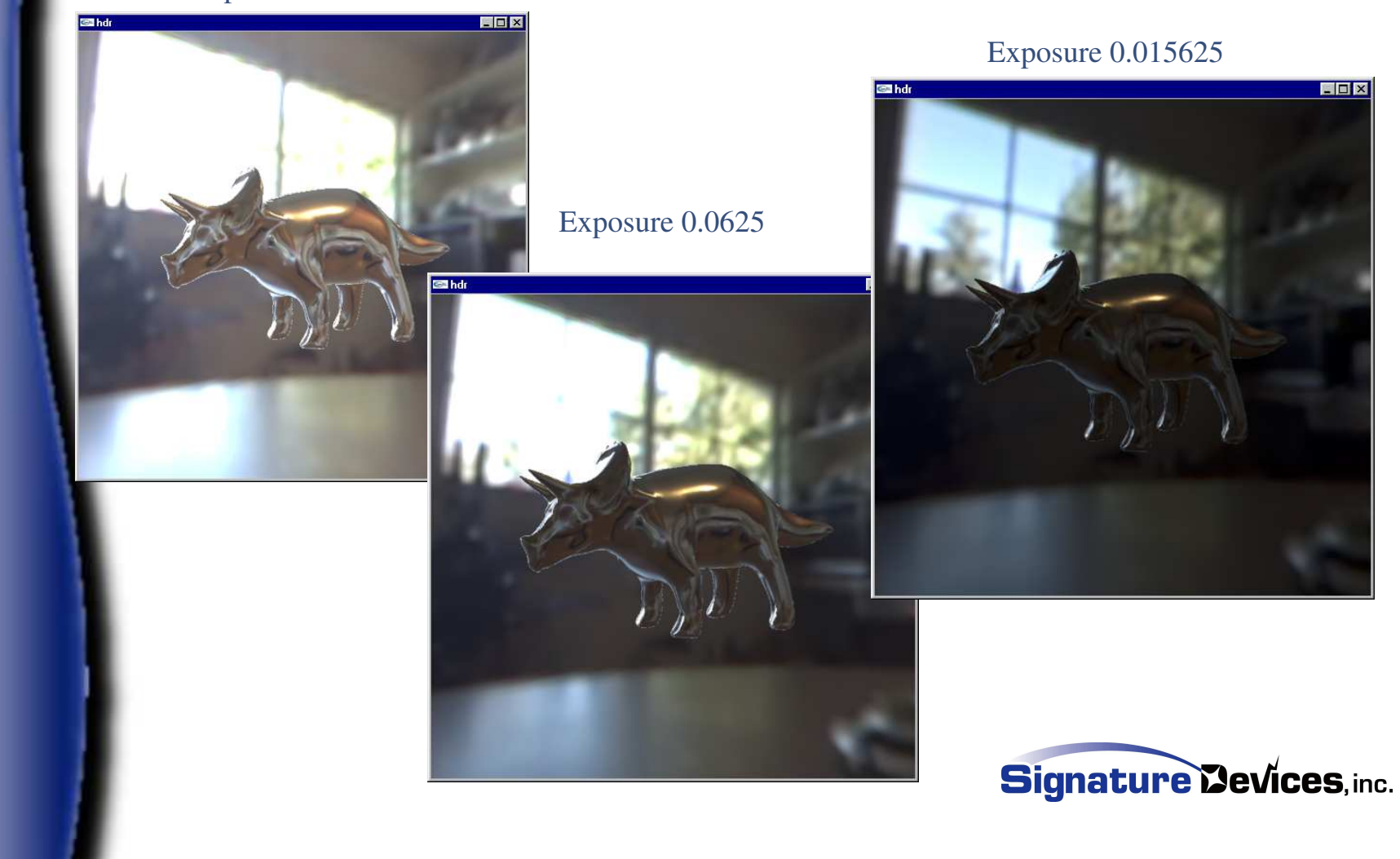

# **Image Based Lighting use HDR on DX8 class hardware**

- Lighting synthetic objects with "real" light
- An environment map represents all light arriving at <sup>a</sup> point for each incoming direction
- By convolving (blurring) an environment map with the diffuse reflection function (N.L) we can create <sup>a</sup> diffuse reflection map
- Indexed by surface normal N, this gives the sum of N.L for all light sources in the hemisphere
- Low freq cube map can be small e.g. 32x32x6
- HDRShop will do this for you

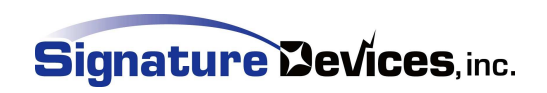

#### **Image Based Lighting use HDR on DX8 class hardware**

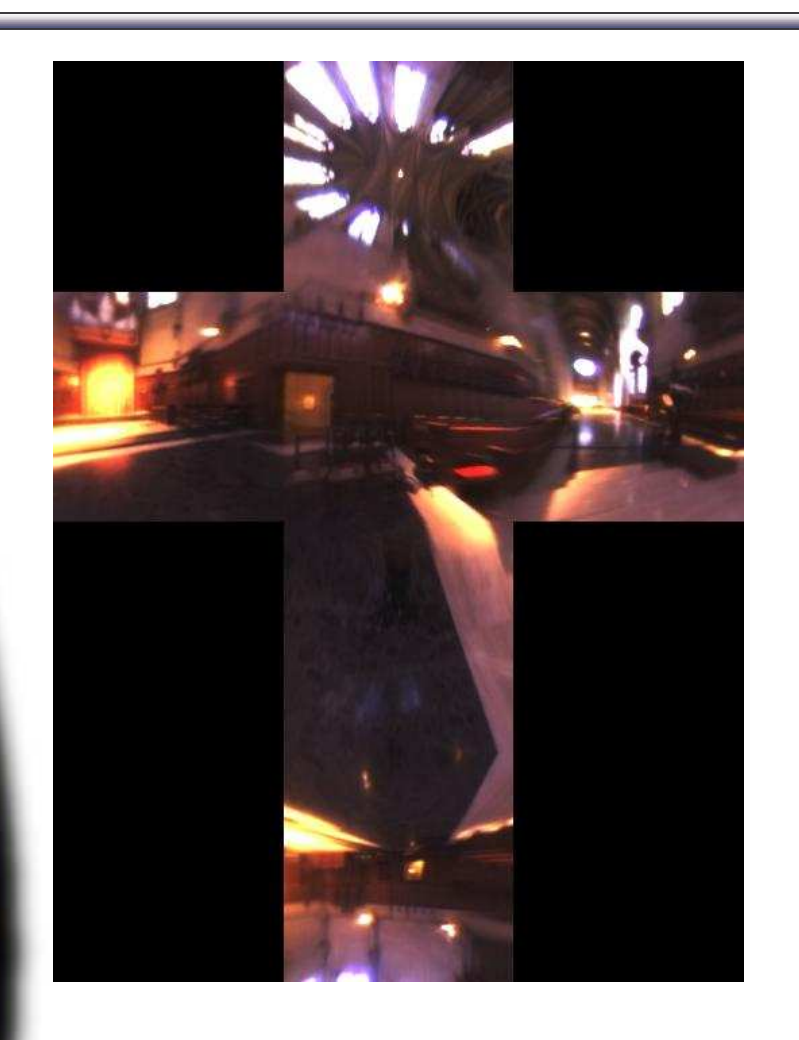

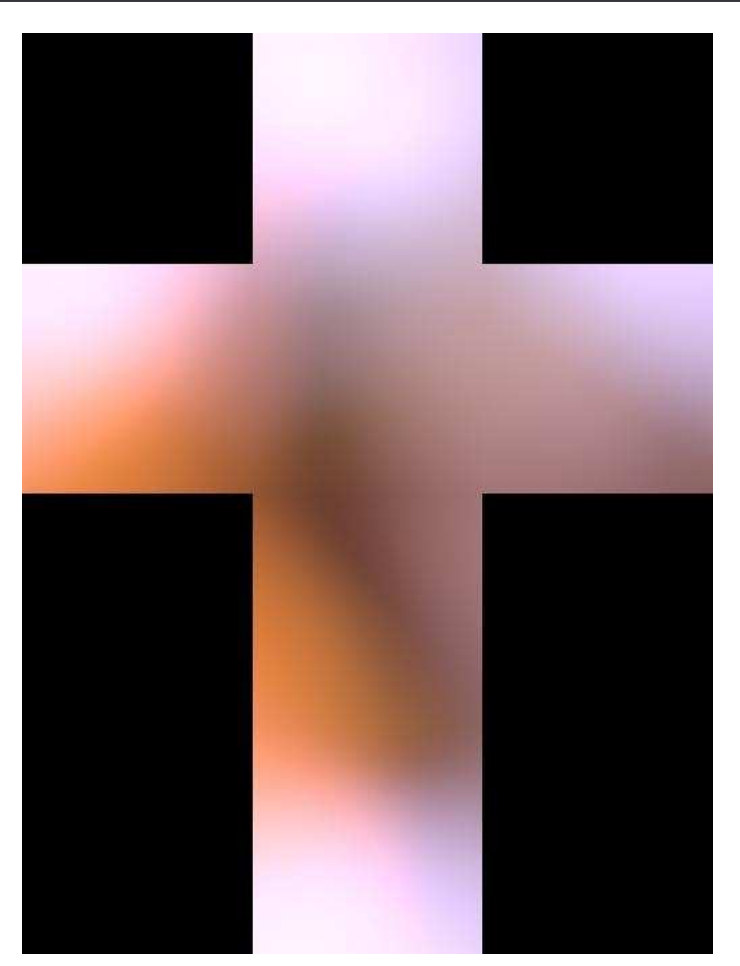

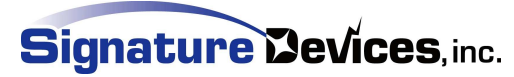

# **Image Based Lighting use HDR on DX8** class hardware

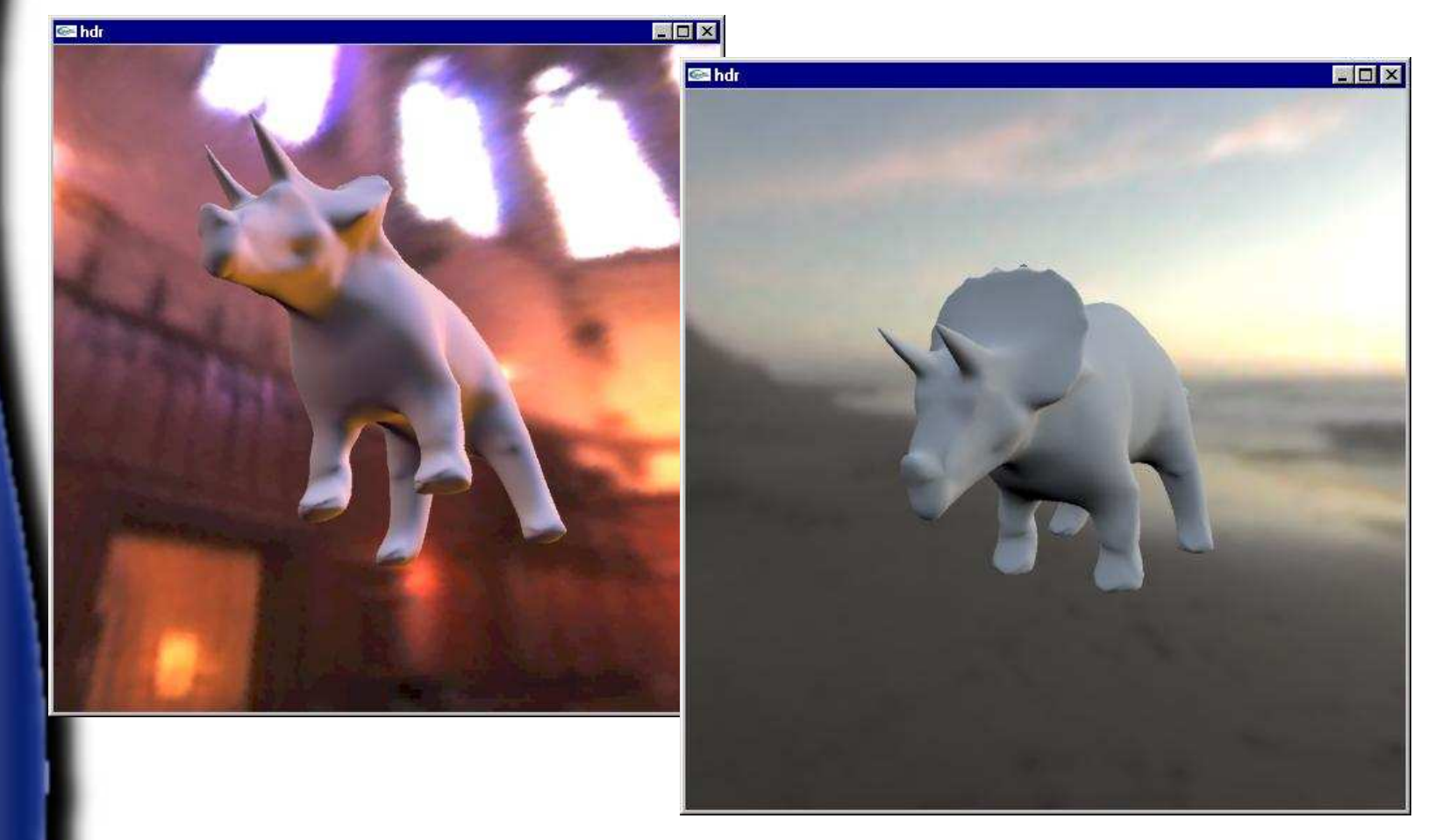

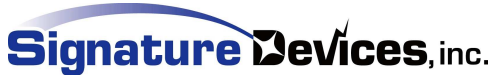

#### Masaki Kawase techinque

- Used in XBOX Wreckless: Yakuza Missions
- Can be implemented in 1.1 shader
- Blur filters up to 8 passes
- Simple Tone map
	- LERPS between original and blurred image
- DEMO, RGBA and RGBE

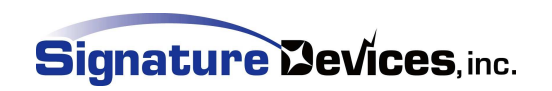

- Easier to implement
- Floating point buffers
- HLSL available

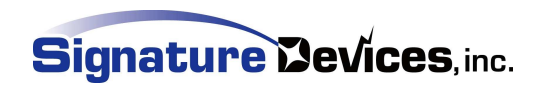

# **Realtime HDR on DX9 class hardware**

Masaki Kawase is at it again

• Demo

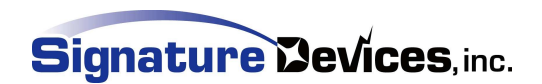

- Format possibilities
	- $\bullet$  RGB16
		- 16-bit per channel integer format
			- $\bullet$  decoded.rgb = encoded.rgb dot max\_value

#### RGBE

- Compressed logarithmic values with E being shared exponen<sup>t</sup> calculated from RGB
	- $\bullet$  decoded.rgb = encoded.rgb \* 2encoded.a
- FP16
	- Partial precision floating point values
- $\bullet$  FP32
	- Full Precision floating point values

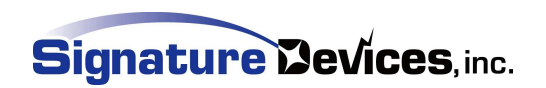

- Simple Code (ATI RenderMonkey Sample)
	- Render the scene with HDR values into <sup>a</sup> floating point buffer.
	- Down-sample this buffer to 1/4th size (1/2 width and 1/2 height) and optionally suppress low values to ge<sup>t</sup> only brightest parts
	- Blur image (bloom filter) Best to do it X then Y, to reduce texture lookups
	- Tone map the blurred image after compositing it with the original image.

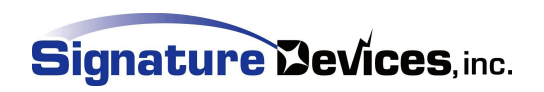

#### **Generic Vertex Shader**

```
float4x4 matViewProjection;
struct VS
_
INPUT
{
   float3 Pos: POSITION;
};
struct VS
_
OUTPUT
{
   float4 Pos: POSITION;
   float2 TexCoord : TEXCOORD0;
};
VS
_
OUTPUT vs
_
main( VS_INPUT In )
{
   VS
_
OUTPUT Out;
  Out.Pos.xy = sign(In.Pos);
   Out.Pos.z = 1.0;
   Out.Pos.w = 1.0;
   Out.TexCoord.x = Out.Pos.x * 0.5 + 0.5;
  Out.TexCoord.y = 1.0 - (Out.Pos.y * 0.5 + 0.5);
   return Out;
```
}

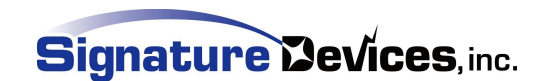

#### **HLSL Blur Horizontal Pixel Shader**

sampler2D Src;

{

```
float4 gaussFilter[7] =
 -3.0, 0.0, 0.0, 1.0/64.0,-2.0, 0.0, 0.0, 6.0/64.0,-1.0, 0.0, 0.0, 15.0/64.0,0.0, 0.0, 0.0, 20.0/64.0,1.0, 0.0, 0.0, 15.0/64.0,
  2.0, 0.0, 0.0, 6.0/64.0,
  3.0, 0.0, 0.0, 1.0/64.0
};
```

```
float texScaler = 1.0/128.0;
float texOffset = 0.0;
```

```
struct PS
_
INPUT
{
   float2 TexCoord : TEXCOORD0;
};
```
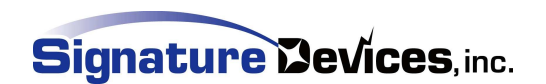

# **HLSL Blur Horizontal Pixel Shader (Cont)**

```
struct PS
_
OUTPUT
{
   float4 Color : COLOR;
};
PS
_
OUTPUT ps_main( PS_INPUT In )
{
   PS
_
OUTPUT Out;
   float4 color = 0.0;
   int i;
   for (i=0;i<7;i++)
   {
       color += tex2D(Src,float2(In.TexCoord.x + gaussFilter[i].x * texScaler +
    texOffset,
                                  In.TexCoord.y + gaussFilter[i].y * texScaler +
    texOffset)) *
                     gaussFilter[i].w;
   } // End for
   Out.Color = color * 4.0;
                                                          Signature Devices, inc.
   return Out;
```
}

#### **Final Pixel Shader Tone Mapping**

float Exposure; sampler2D SrcHDR; sampler2D SrcColor;

struct PS \_ INPUT { float2 TexCoord : TEXCOORD0;

};

struct PS \_ OUTPUT

float4 Color : COLOR;

};

{

}

{

PS \_ OUTPUT ps\_main( PS\_INPUT In )

PS \_ OUTPUT Out;

float4 color <sup>=</sup> tex2D(SrcColor,In.TexCoord); float4 scaler <sup>=</sup> tex2D(SrcHDR,In.TexCoord) \* 2.0;

Out.Color = color  $*($  (  $(1.0 + \text{scalar}.a) *$  Exposure );

return Out;

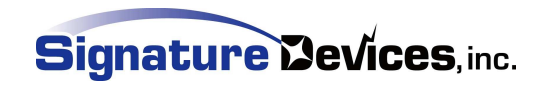

#### **Optimizations**

- Down-sample image first
	- Reduces the texture samples from 32 pixels to 8 samples
- Blur in X, then in Y
	- 2n texture look-ups rather than <sup>n</sup>\*n

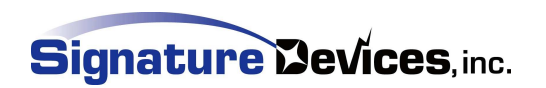

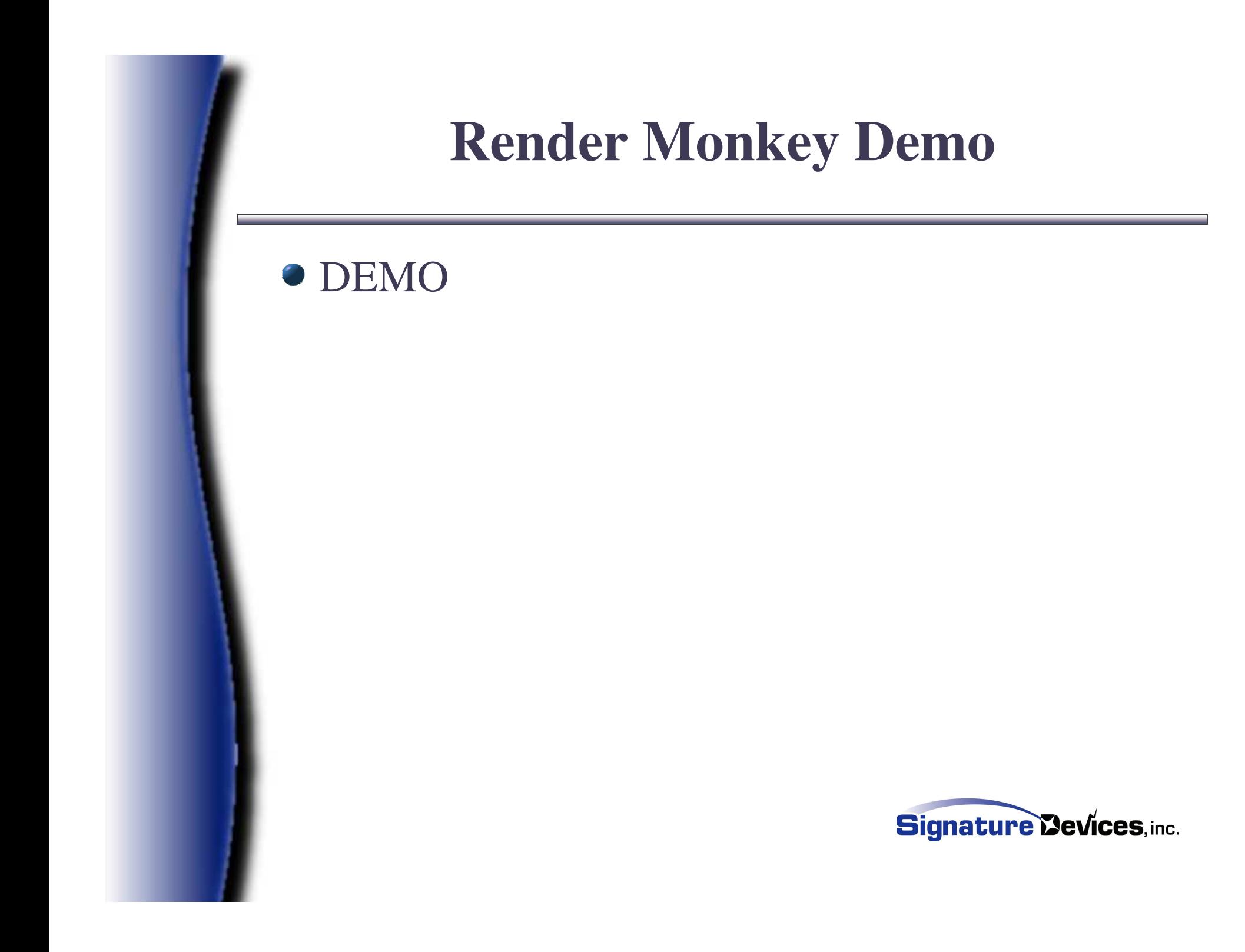

# **Final Thoughts**

- High Dynamic Range can be accomplished on all current hardware
	- Implementations available for DX7
	- Implementations available for DX8
	- Implementations available for DX9
	- So no excuses.
- IBL or IBR
	- Can make use of HDR tools
	- Look very good
- Precomputed Radiance Transfer

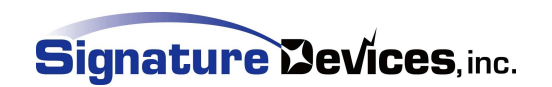

#### **More information on HDR**

- **Programming Vertex and Pixel Shader,** Wolfgang Engel ISBN 1-58450-349-1
- http://developer.nvidia.com
- http://www.ati.com/developer
- DX9 Summer 2004 SDK
- http://www.debevec.org
- Masaka Kawase website http://www.daionet.gr.jp/~masa/rthdribl/

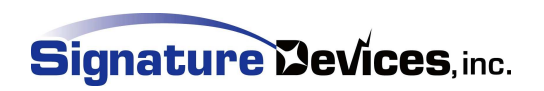

# **Software support for HDR**

#### HDRShop -

http://www.ict.usc.edu/graphics/HDRShop/

- Rendermonkey http://www.ati.com/developer
- NVSDK http://developer.nvidia.com
- OpenEXR http://www.openexr.net/
- DX9 Summer 2004 SDK

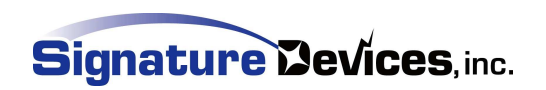

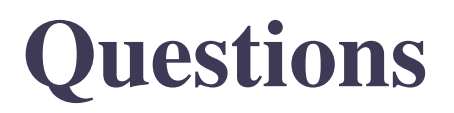

klhurley@signaturedevices.com

?

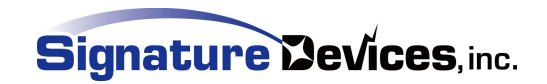